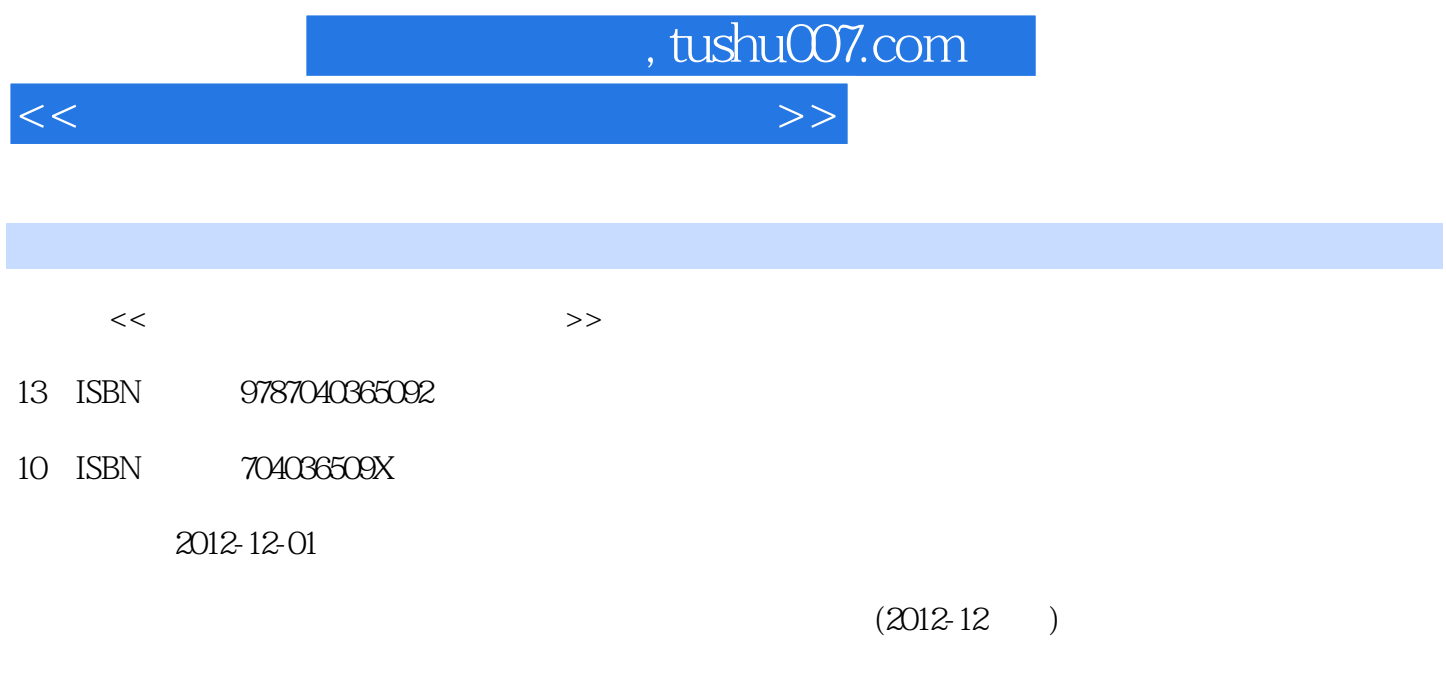

页数:349

PDF

更多资源请访问:http://www.tushu007.com

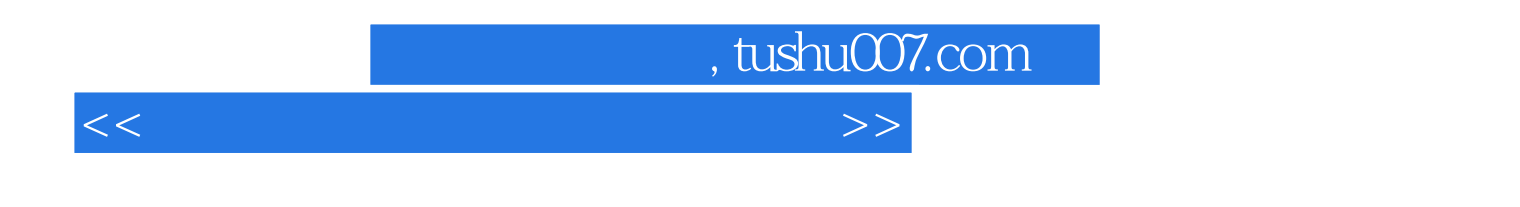

《国家精品课程主讲教材·高等学校信息安全系列教材:信息安全对抗系统工程与实践》可作为

 《国家精品课程主讲教材·高等学校信息安全系列教材:信息安全对抗系统工程与实践》共分  $6$  TCP/IP  $,$  tushu007.com

<<信息安全对抗系统工程与实践>>

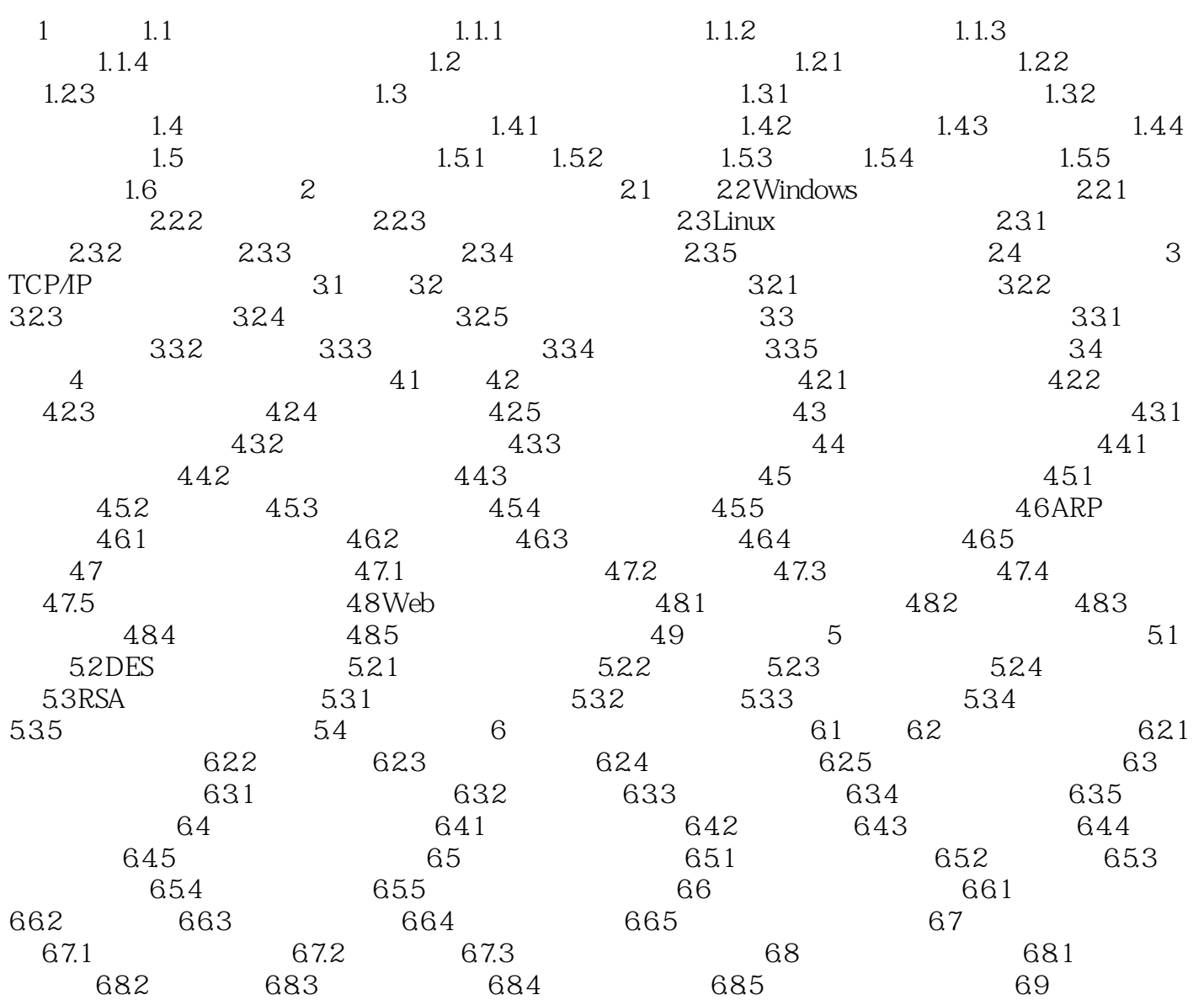

1 1 mciSendString "set cdaudio door open", NULL, 0 NULL 2 mciSendString "Set cdaudio door closed wait" NULL 1 NULL 3 CDAudio mciSendString "status cdaudio number of tracks"  $R$ eturnStr, 128, 0, 4.  $Socket$  Socket Socket and  $Socket$ **ExitWindowEX** 1 ExitWindowEX BOOL ExitWindowEX UINT uFlags DWORD dwReserved uFlags uFlags EWX\_FORCE EWX\_LOGOFF EWX\_SHUTDOWN ATX EWX\_REBOOT EWX\_SHUTDOWN dwReserved: 0 1  $0 \qquad --0$ 2) OpenProcessToken OpenProcessToken BOOL OpenProcessToken HANDLE ProcessHandle DWORD DesiredAccess PHANDLE TokenHandle ProcessHandle Processes Processes () DesiredAccess 为TOKEN\_ADJUST\_PRIVILEGES。 TokenHandle: TRUE
TRUE
and the matrix of adjustTokenPrivileges  $\frac{1}{2}$ 3 AdjustTokenPrivileges

, tushu007.com

<<信息安全对抗系统工程与实践>>

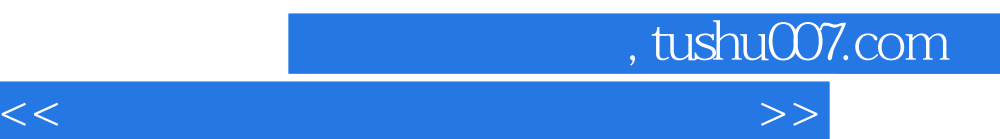

*Page 5*

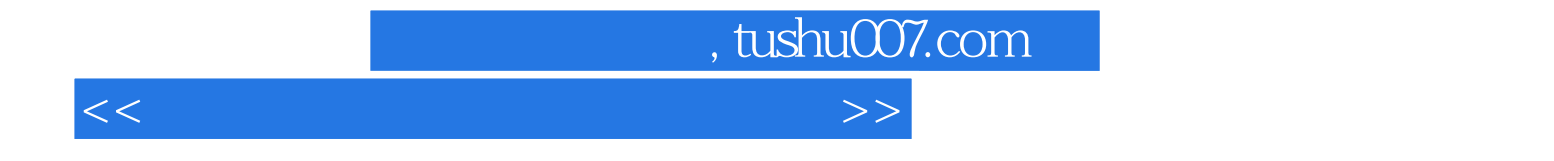

本站所提供下载的PDF图书仅提供预览和简介,请支持正版图书。

更多资源请访问:http://www.tushu007.com